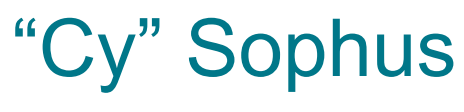

DESIGN DOCUMENT

SDDEC20-04 Client - Doug Jacobson

Samuel Christianson Morgan Funk Sean Gordon Daniel Laracuenta Aaron Lawrence William Maston

[sddec20-04@iastate.edu](mailto:sddec20-04@iastate.edu) [https://sddec20-04.sd.ece.iastate.edu](https://sddec20-04.sd.ece.iastate.edu/)

# Executive Summary

### Development Standards & Practices Used

- Linux Development
- Unit Circle and Radians

### Summary of Requirements

- Build a system that allows for user interaction with the table
- Build a system that can send live position drawing data
- Develope a multitude of different ways for interaction

### Applicable Courses from Iowa State University Curriculum

- CPRE
	- 308: Operating Systems: Principles and Practices
	- 288: Embedded Systems I: Introduction
	- 281: Digital Logic
	- 488: Embedded Systems Design
- COM S
	- 309: Software Development Practices
- EE
	- 201: Electric Circuits
	- 230: Electronic Circuits and Systems

### New Skills/Knowledge acquired that was not taught in courses

# Table of Contents

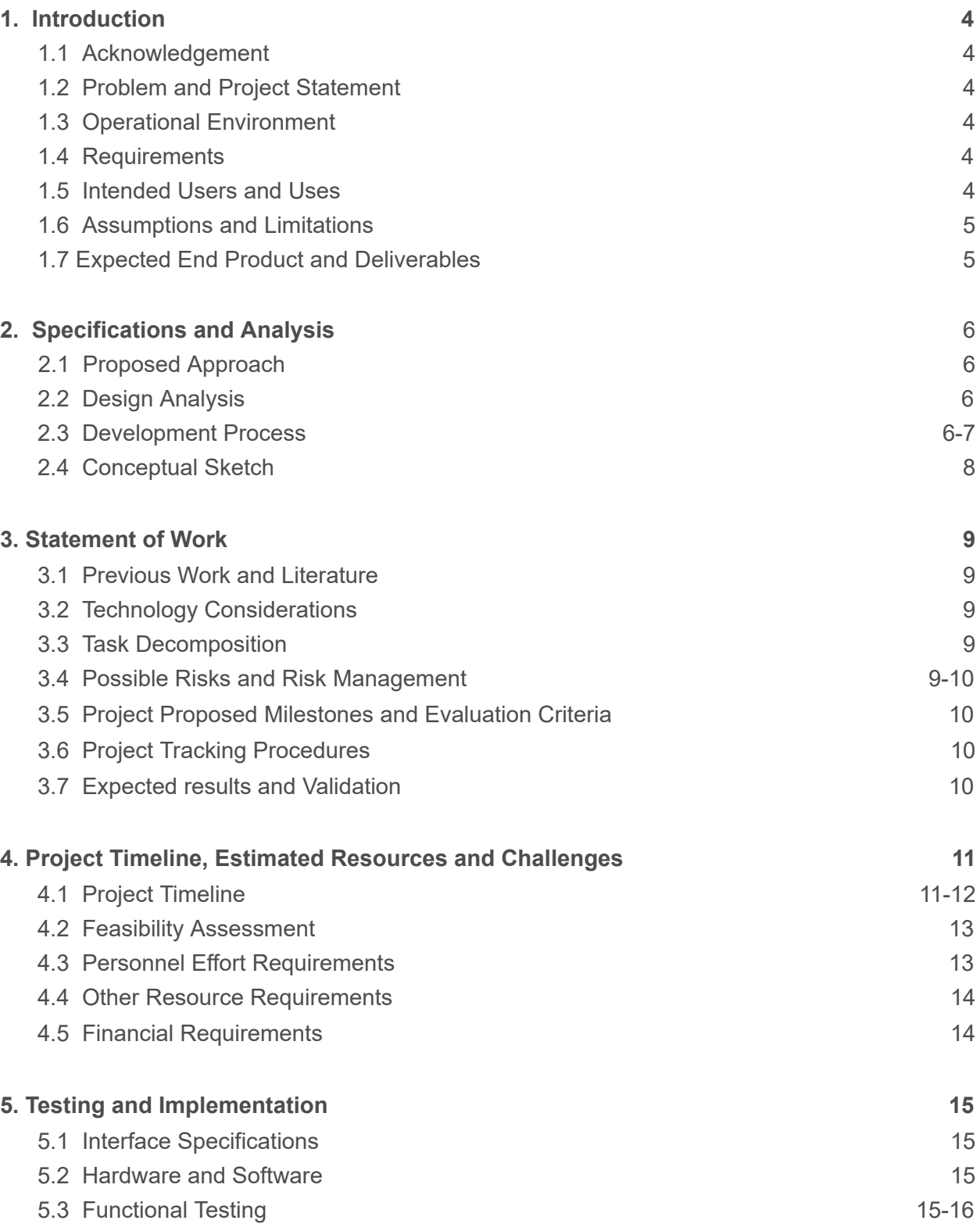

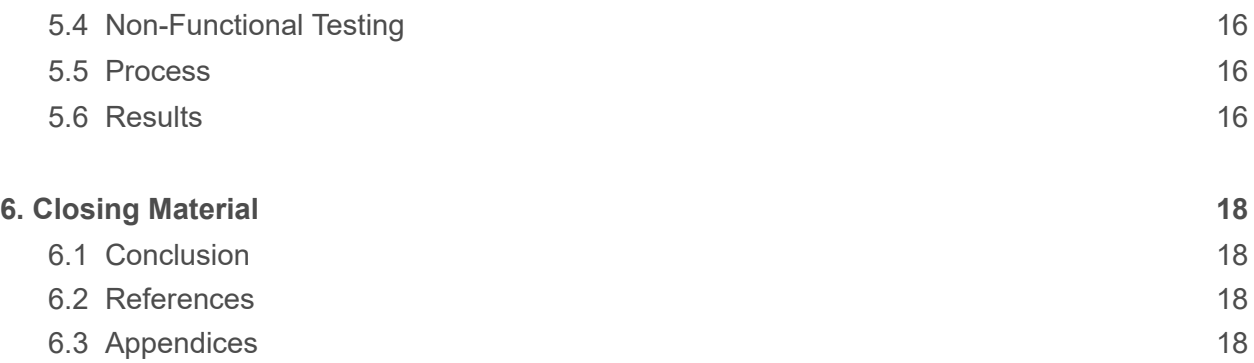

### <span id="page-4-0"></span>**1 Introduction**

#### <span id="page-4-1"></span>**1.1 Acknowledgement**

Our team would like to acknowledge our client Doug Jacobson for supplying us with the information needed to complete this project, as well as a Sisyphus table for testing.

#### <span id="page-4-2"></span>**1.2 Problem and Project Statement**

Artist and engineer Bruce Shapiro has created the Sisyphus kinetic art table as a medium for artistic expression. Unfortunately, the process for creating tracks for the marble to follow is a fairly complicated process, with difficulty increasing exponentially the more intricate the design. This hurdle also limits the creativity of the artists using it, as much time must be spent planning a route in a polar coordinate file rather than spent creating new designs.

Our team was tasked with developing an interface for users to more easily use the Sisyphus table. The interface allows increased freedom of expression, eliminating much of the difficulty with creating tracks through applications for uploading images directly to the table, or simply for easier route planning.

#### <span id="page-4-3"></span>**1.3 Operational Environment**

Our product exists in both physical and virtual space. Through physical components, we connect the table to our applications hosted on the internet, allowing ranged control of the device. Our interfaces are purely software so as to be displayed online for ease of access.

#### <span id="page-4-4"></span>**1.4 Requirements**

The following are the requirements for the project:

- Self-explanatory user interface.
- Draw different kinds of shapes depending on how the user interacts with the table.
- Integration with broadcast media (i.e Twitch).
- Image scanning system.

#### <span id="page-4-5"></span>**1.5 Intended Users and Uses**

Our intended users are owners of a Sisyphus table, and artists with an interest in the Sisyphus table. In the event that a table owner streams video of their table online and allows input, the interface should also support those that are allowed input to that table.

Our single intended use is to more easily design tracks for the Sisyphus table.

#### **1.6 Assumptions and Limitations**

Assumptions:

- Users of the Sisyphus table have access to the internet.
- The Sisyphus table is a working prototype.
- The table operates in an area with heavy foot traffic.

Limitations:

- Web interfaces must be supported on all major browsers and some smartphones.
- The table requires extra hardware in order to connect to the IOT.
- Physical size of the finished table is determined by the implementation of the end product.
- Additional equipment needed is limited by the budget.

#### **1.7 Expected End Product and Deliverables**

#### Physical:

A setup for wireless communications between the table and our web interfaces.

#### Virtual:

An centralized web interface for easier track design including:

- An automated process for converting from cartesian coordinates to polar coordinates.
- A gui for creating designs.
- A system to connect the web interface to a particular table.
- An application for uploading images for conversion to a track.

# **2 Specifications and Analysis**

#### <span id="page-6-2"></span>**2.1 Proposed Approach**

- To ensure maximum efficiency in the Sisyphus table's performance, we are employing a well-documented approach to executing a plan to deliver the table on-time and on-budget.
- The initial phase of our project will comprise of conceptual engineering in which the budget and schedule is properly assorted to deliver the desired end-result.
- Documentation begins when the table is acquired.
- Development on the first phase of the project focuses on establishing a complete understanding on manipulating information outputted by the table.
- Communication between user and table will be tested using basic means designed by the team. The communication is declared enough when we can give multiple purposes to our method of user interaction with the table.
- A robustly tested and developed first approach to interacting with the table allows for further development for other means of interactions between table and user.

#### <span id="page-6-0"></span>**2.2 Design Analysis**

#### **Progress**

- Met with client and developed a roadmap for the project
- Created prototype UI elements for Web and App development
- Created documentation and organization for the project to ensure development is on track and deliver a professional product

#### **Successes**

- Team communication is consistent and deadlines are apparent and respected
- Proposal is clear to our client and meets their needs
- Skills of team members cover project needs and development process is clear

#### Failures

- Instances of meetings in person falling through
- Deliberation of concrete project design still prevalent
- Understanding and undertaking project roles and responsibilities

#### <span id="page-6-1"></span>**2.3 Development Process**

For this process, the Agile Development Cycle appears as the most prevalent choice as our development focuses on a heavy use of programming and hardware testing in order to adapt a given product. This product is then developed further with developments and testing in order for us to deliver a UI and User interactable version of this product.

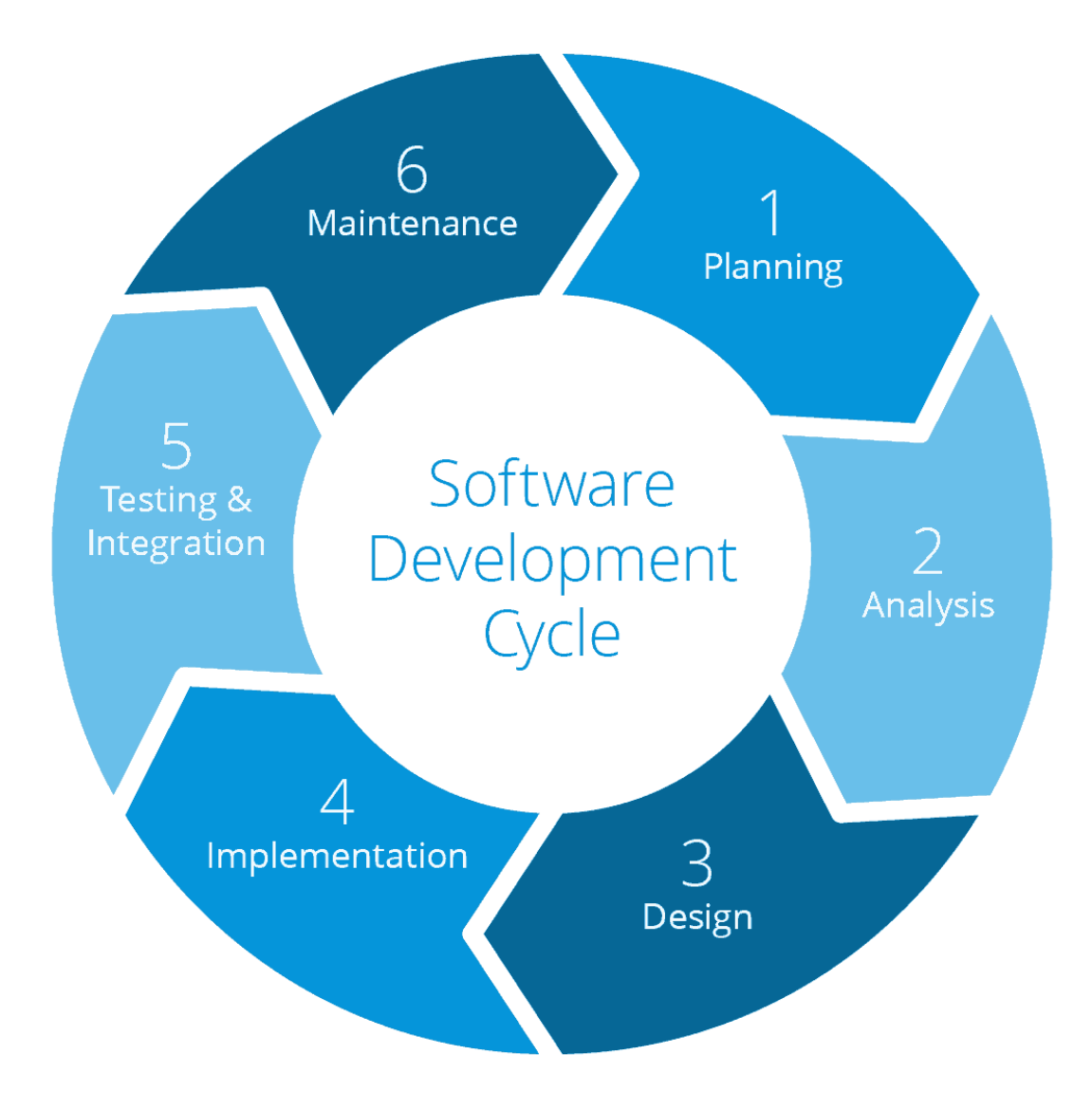

#### <span id="page-8-0"></span>**2.4 Conceptual Sketch**

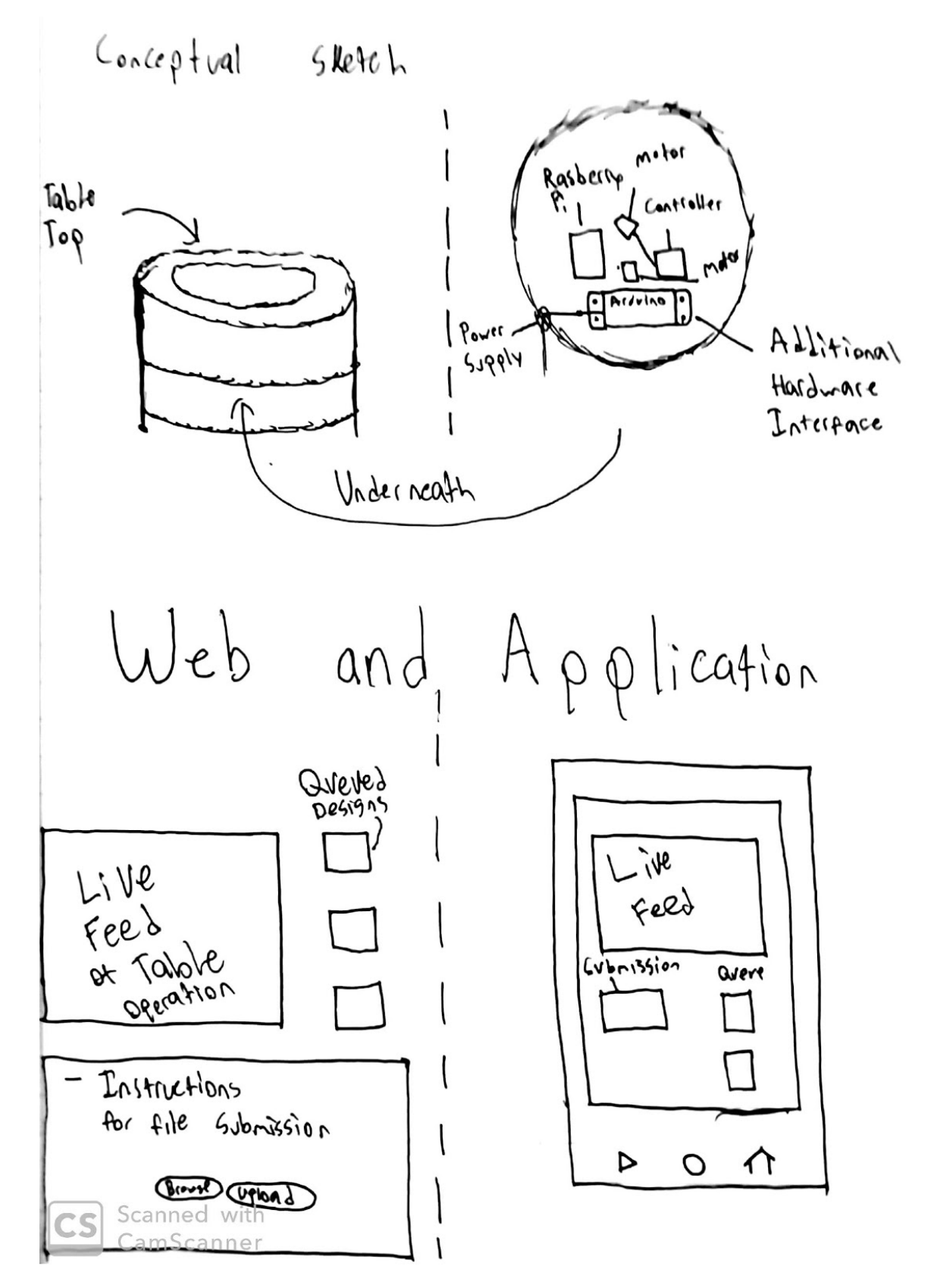

### **3. Statement of Work**

#### **3.1 PREVIOUS WORK AND LITERATURE**

The Sisyphus kinetic art table is a fairly unique art installation, Bruce Shapiro did a great job creating a unique and fascinating system. It is not wholly original however. Sand art is not a new phenomenon, but specifically robot made sand art is not completely unique either. In 2018 an independent engineer and artist, Ivan Miranda, created a SAND [DRAWING](https://www.youtube.com/watch?v=7T1esQgRwrM) ROBOT. His design was a system that would draw using sand as a canvas by driving over sand and having electronically controlled brush turn down, creating a divet in the sand. The build worked effectively like a printer, going over the sand single inch wide row at a time.

Our system behaves fairly differently, with the Sisyphus being able to handle more fine detail, and can work in any location. The Sisyphus is also just more fascinating to watch work, but that subjective fact is hard to quantify.

#### **3.2 TECHNOLOGY CONSIDERATIONS**

This project does not require many new technologies on our end. Our main focus will be on the website itself. We will need to make sure that we pick a website hosting service that is reliable and can handle the amount of people that we expect to make use of our service, while also remaining affordable.

#### **3.3 TASK DECOMPOSITION**

- Research how to create files that the table can read
- Implement a UI for creating these files for a general user base
	- Allow users to create files using draw tools supported by our website
		- Allow users to upload pictures to our website
- Put up a website that can be accessed by the wider world
	- Make it so the website is not only accessible from the lowa state network
- Create a server that can create files that receives requests from the website and sends them to the table
- Coordinate a place to display the table on Campus
	- Art installations, larger gathering areas, and library display rooms

#### **3.4 POSSIBLE RISKS AND RISK MANAGEMENT**

Our day to day lives have changed a fair bit since this report was last written, and it would be wrong of us to not at least acknowledge that. As coronavirus has spread throughout the world, we here at Iowa state have reacted swiftly to help with the effort to keep everyone safe. As of writing this *(3/29/2020)*, all members of this group have started working remotely from home. All of our meetings are online and no in person events of any kind have been scheduled. We hope that by the start of the next semester this will change, and we can once again work unhindered, but for now we are all taking an abundance of caution to help slow the spread of covid-19.

As for other major risks and concerns we do have to worry about website security. Making sure that no one can shut down our website, or use our website as a vector to harm our users will be one of our top concerns. All information and data passed from user to server will need to be properly screened and secured.

#### **3.5 PROJECT PROPOSED MILESTONES AND EVALUATION CRITERIA**

- 1. Getting the table from Sisyphus Industries.
- 2. Initial testing of table, Formulation of our teams plan of attack, Setup of tools like drawing software and coding platforms that we all decide on.
- 3. User-table interaction up and running, Environment processing.
- 4. Environment processing and live data processing.
- 5. Ending table demo and setup in a public area.

#### **3.6 PROJECT TRACKING PROCEDURES**

For this project we will be making use of Trello to track project progress and facilitate work that needs to be done and who is working on that specific work. This program is great for setting milestones and letting us know who specifically is working on what milestones.

#### **3.7 EXPECTED RESULTS AND VALIDATION**

In the end of this project we intend to have a Sisyphus table that we can set up in a public area and have any type of passer-byer interact with and effect. We also intend to have a idle design processing where when the table is not in use it takes in sensor data to create meaningful patterns from, this will all be done live and we will be working alongside Sisyphus Industries to enable our table to take in live data and drawing patterns rather than only being able to process static programs.

We will confirm that our table is working at a high level by giving regular users access to the table beforehand and seeing how specifically they interact with the table and see if what we have created is at all user friendly and if not going back and changing some issues we see.

## **4. Project Timeline, Estimated Resources, and Challenges**

#### **4.1 PROJECT TIMELINE**

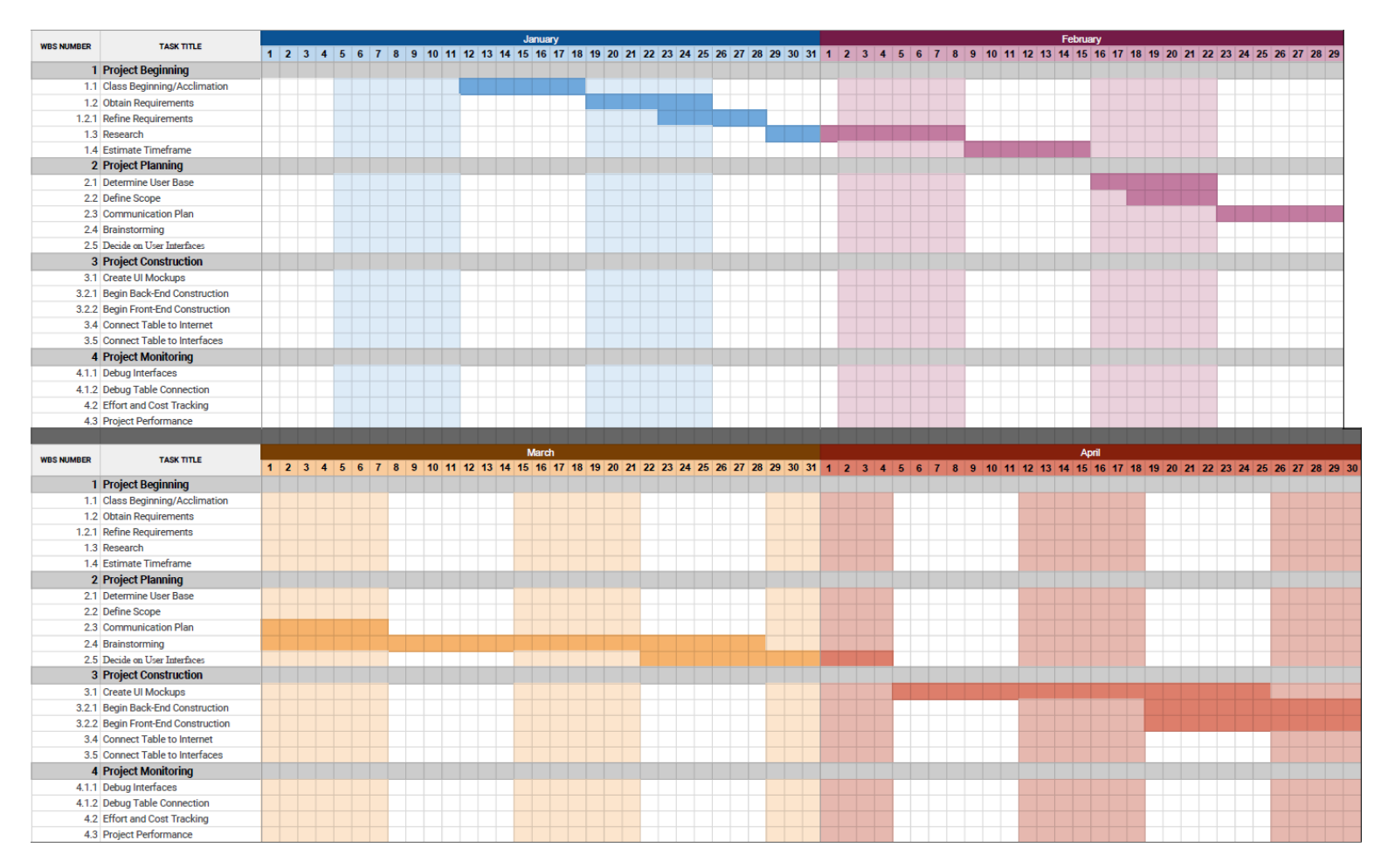

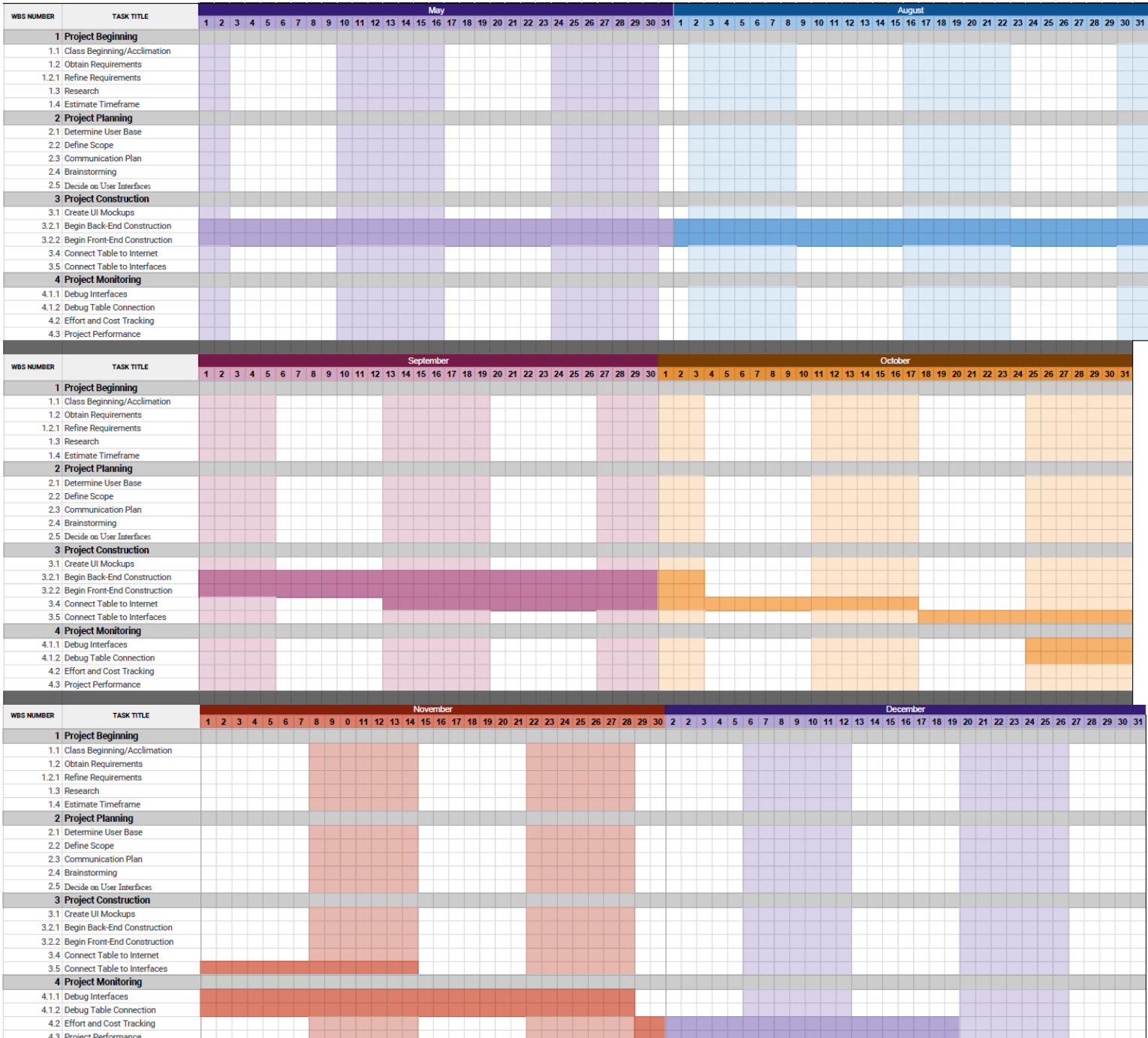

#### **4.2 FEASIBILITY ASSESSMENT**

This project is at risk for the typical issues that come with full stack development, and is otherwise a very safe venture. The most problematic point of the project will be working with pre-existing hardware to connect the table to our interfaces on the internet.

#### **4.3 PERSONNEL EFFORT REQUIREMENTS**

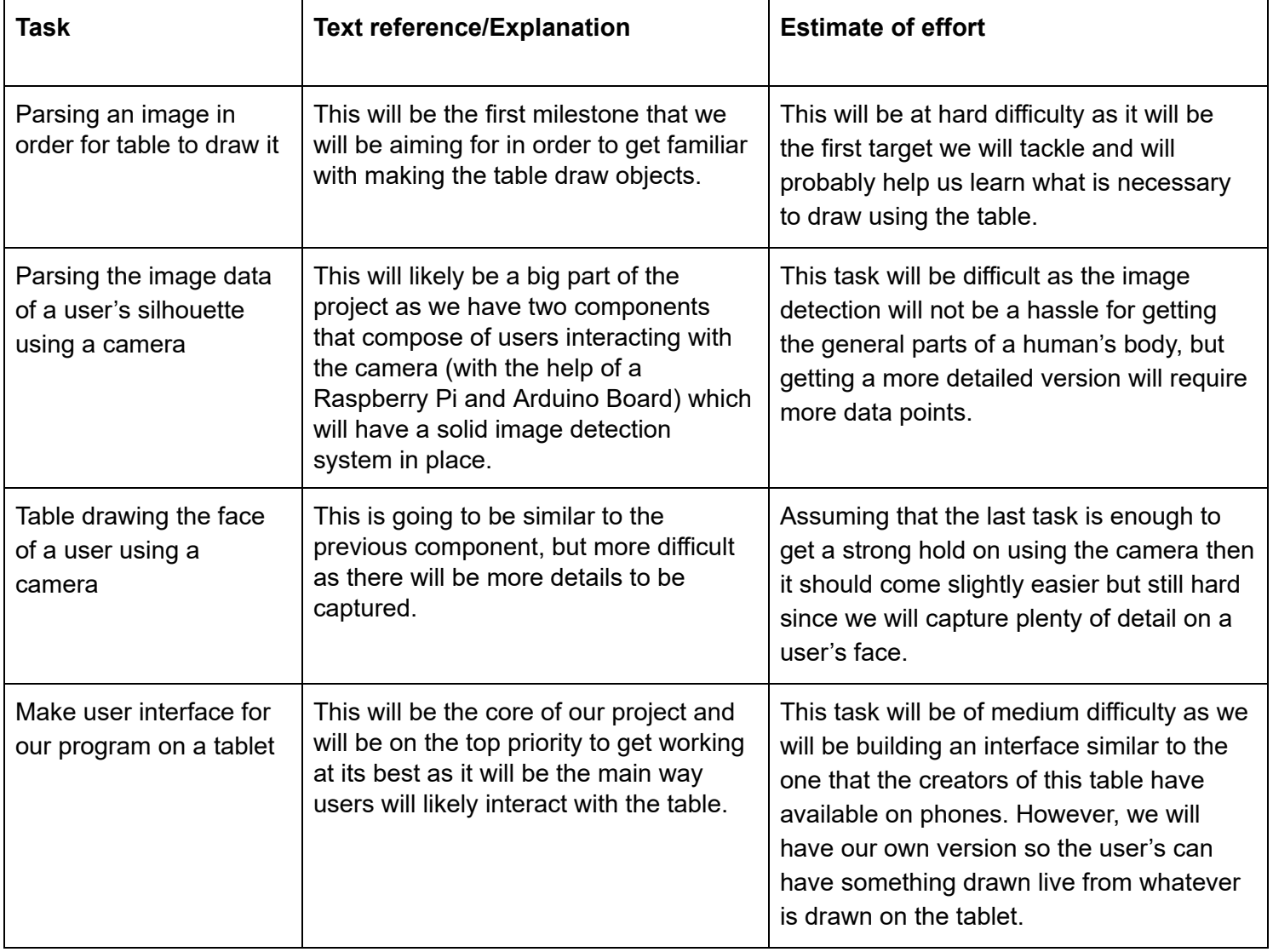

#### **4.4 OTHER RESOURCE REQUIREMENTS**

(Tentative) Parts/Resources Required:

- Raspberry Pi
- Arduino Board
- On-Campus 3D Printing/CNC Resources

#### **4.5 FINANCIAL REQUIREMENTS**

The Financial requirements for this project are fairly minimal.

The first and largest expenditure is the purchasing of the table itself. This purchase in particular however has been handled by Doug Jacobson through funding from the school, so we are directly tied to this purchase.

The second hardware purchase we will make is for a standard video recorder. One of our required features is a video stream of the table in motion. A proper video recorder could range anywhere from \$40 to \$60.

The last purchase we will make is for a subscription to a website hosting service. If we want to have our website application be usable by others, it will need to be run openly across the internet. The price of a service like this is around \$10 a month.

### **5. Testing and Implementation**

#### **5.1 INTERFACE SPECIFICATIONS**

For hardware-related components regarding our project, we will be dealing with a Raspberry Pi, Arduino Board and Sisyphus table. We will make thorough tests of each component that we will work on in order to make sure that the next one can be done confidently. In terms of software interfacing, it will be running in Unix and Windows systems as we will want both types of tables available to our disposal for testing.

#### **5.2 HARDWARE AND SOFTWARE**

The majority of software method testing was done using the JUnit library. JUnit is a unit testing framework for the Java programming language, providing tools like annotations and assertions to compile tests for methods. These tests were done immediately after software completion to ensure the software worked as intended.

Web endpoint testing was done through postman. Postman is an API development platform, capable of sending full HTTP requests for testing endpoints and functions without requiring extensive code. We used postman during software development as well as afterward for final testing.

UI testing was done using Jest. Jest is a universal framework for creating, running, and structuring tests. It is very simple to set up thanks to its zero-config dedication. This was used to black-box test our javascript UI functions.

#### **5.3 FUNCTIONAL TESTING**

Testing over the course of the project was done using the 'Given, when, then' formula:

- (Given) some context.
- (When) some action is carried out.
- (Then) a particular set of consequences should be observed.

This formula was applied to each developed requirement in turn, ensuring the desired behavior had been achieved.

Below is a set of example tests:

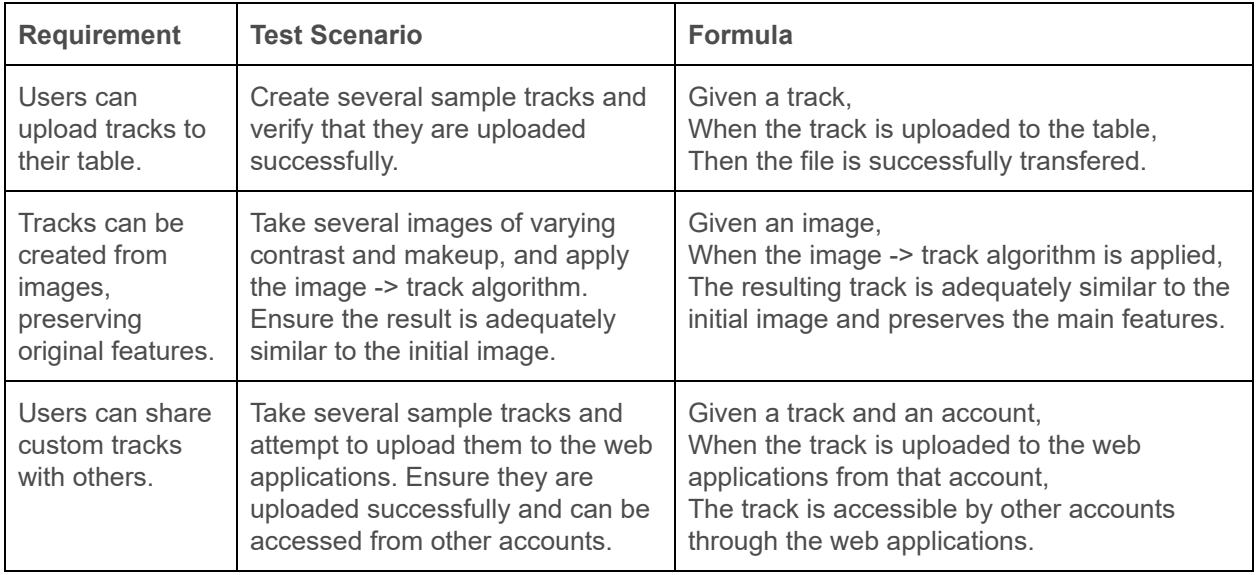

#### **5.4 NON-FUNCTIONAL TESTING**

Testing for performance, security, usability, compatibility

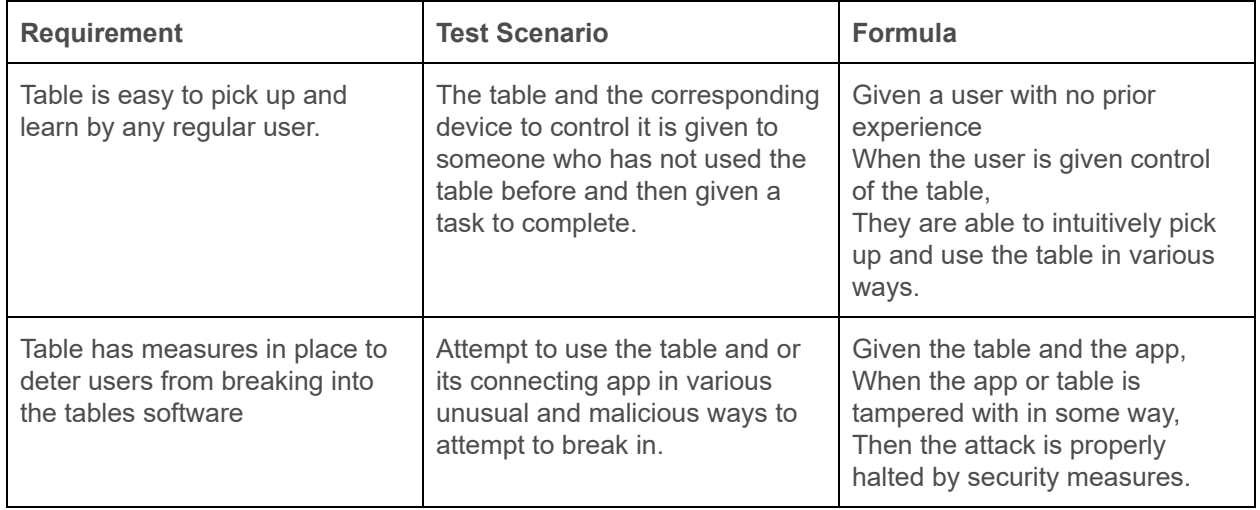

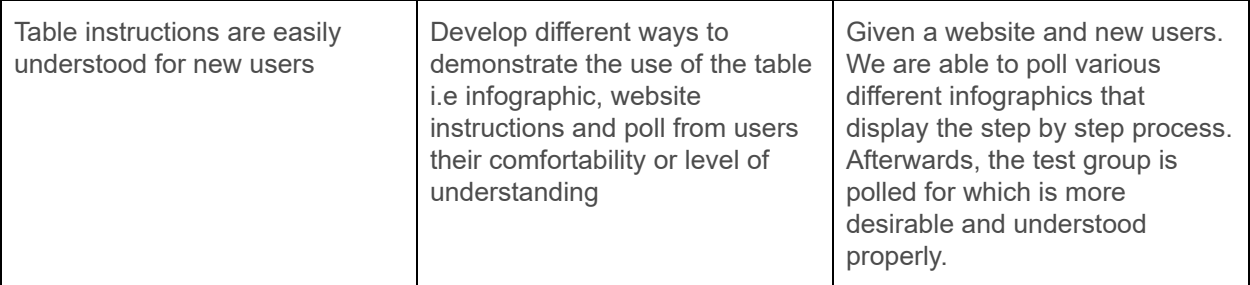

#### **5.5 PROCESS**

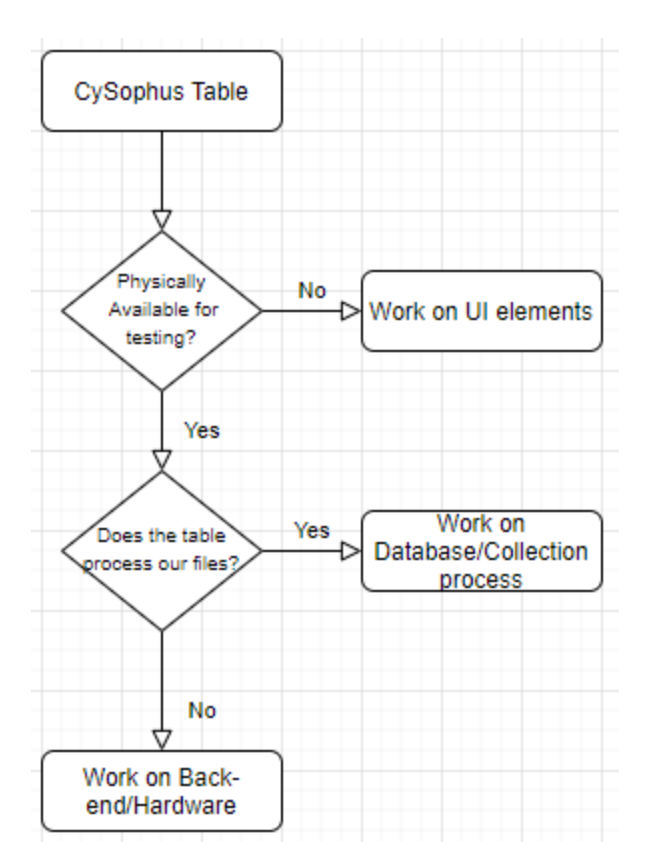

#### **Meetings/Communication:**

We are currently keeping in communication with our client and each other as this semester continues.

#### **5.6 RESULTS**

As of the Spring 2020 semester we will not be able to obtain any results due to the pandemic, as our project requires physical attendance in order to test our ideas. However, for the Fall 2020 semester we will be working tremendously on getting everything working.

# **6. Closing Material**

#### **6.1 CONCLUSION**

For hardware-related components regarding our project, we will be dealing with a Raspberry Pi, Arduino Board and Sisyphus table. We will make thorough tests of each component that we will work on in order to make sure that the next one can be done confidently. In terms of software interfacing, it will be running in Unix and Windows systems as we will want both types of tables available to our disposal for testing.

#### **6.2 REFERENCES**

This will likely be different than in the project plan, since these will be technical references versus related work / market survey references. Do professional citation style(ex. IEEE).

- [1] Sisyphus Industries. "Composing 101 Episode 1: Making Your First Track", *Youtube*, Feb 24, 2020 [Video File]. Available: [https://www.youtube.com/watch?v=2D9c1b\\_MX7I](https://www.youtube.com/watch?v=2D9c1b_MX7I). [Accessed: Mar. 2, 2020].
- [2] Sisyphus Industries. Sisyphus Community Forums. <https://sisyphus-industries.com/community/> [Accessed: Mar. 2, 2020].
- [3] Sisyphus Industries. Sisyphus Setup[.https://sisyphus-industries.com/set-up/](https://sisyphus-industries.com/set-up/) [Accessed: Mar. 3, 2020].
- [4] Github, sisyphus. Dithermaster sisyphus github repository. <https://github.com/Dithermaster/sisyphus> [Accessed: Mar. 10, 2020].

#### **6.3 APPENDICES**

Sisyphus table metal side table user manual: <https://drive.google.com/file/d/1ZqvjU8xLEoJYnkJ3Z6rAmOa7L9vDJRjW/view>

Sisyphus RGBW converter kit user manual:

[https://sisyphus-industries.zendesk.com/hc/en-us/articles/360039204691-Metal-Table-RGBW-converter-ki](https://sisyphus-industries.zendesk.com/hc/en-us/articles/360039204691-Metal-Table-RGBW-converter-kit-manual) [t-manual](https://sisyphus-industries.zendesk.com/hc/en-us/articles/360039204691-Metal-Table-RGBW-converter-kit-manual)